## **电信流量卡app销户吗-中国电信流量卡注销 流量卡代理渠道**

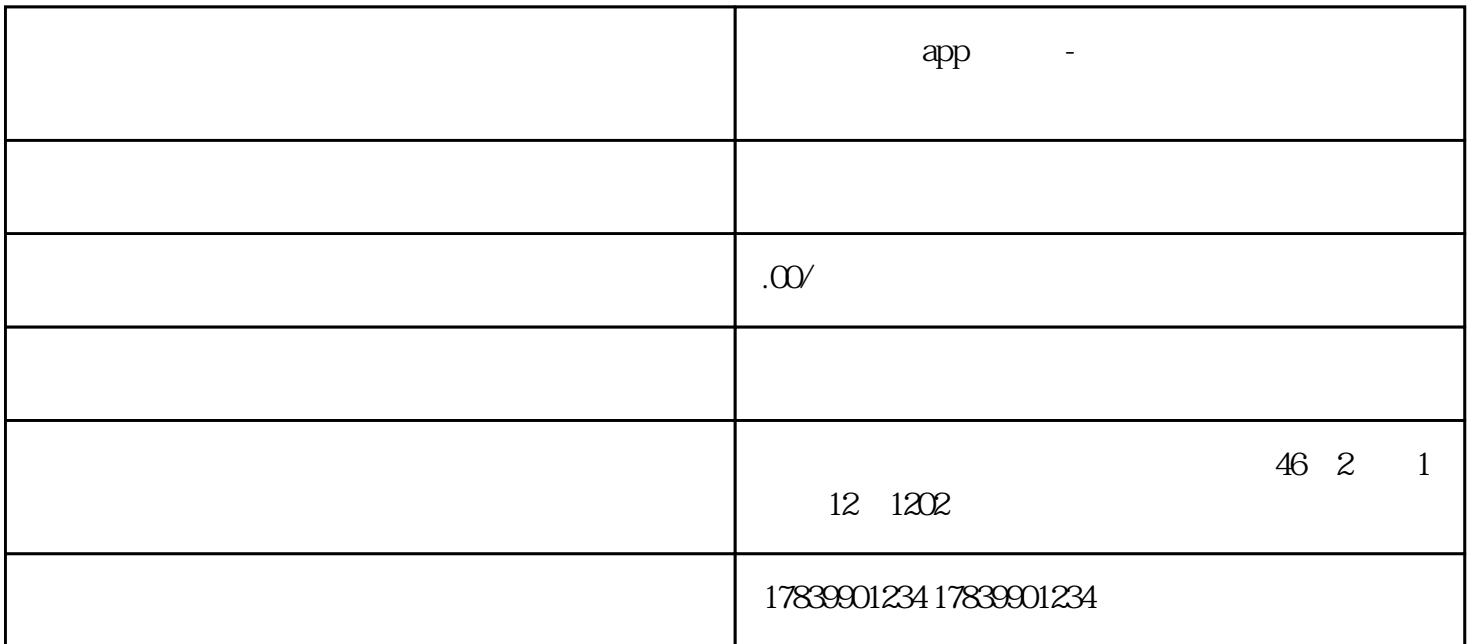

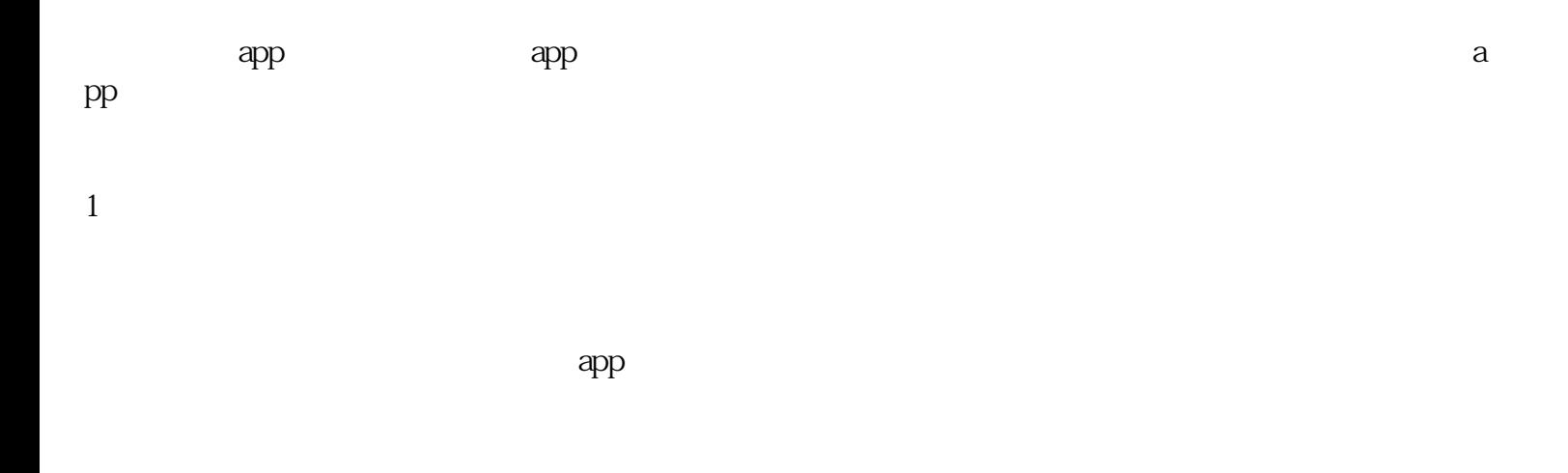

2 app

 $app$ 

 $app$ 

 $\frac{u}{v}$ ,  $\frac{v}{v}$ ,  $\frac{u}{v}$ ,  $\frac{u}{v}$ ,  $\frac{u}{v}$ ,  $\frac{u}{v}$ 

 $\alpha$  and  $\alpha$  is the  $\alpha$  state  $\alpha$  is the  $\alpha$  state  $\alpha$ 

 $ap$  $\mathbf{p}$ 

 $3 \thinspace$ 

 $app$ 

 $4\,$